# **アライドテレシス 無線アクセスポイント 選定ガイド**

**~中小規模向け 無線ネットワークの構築ガイド①~**

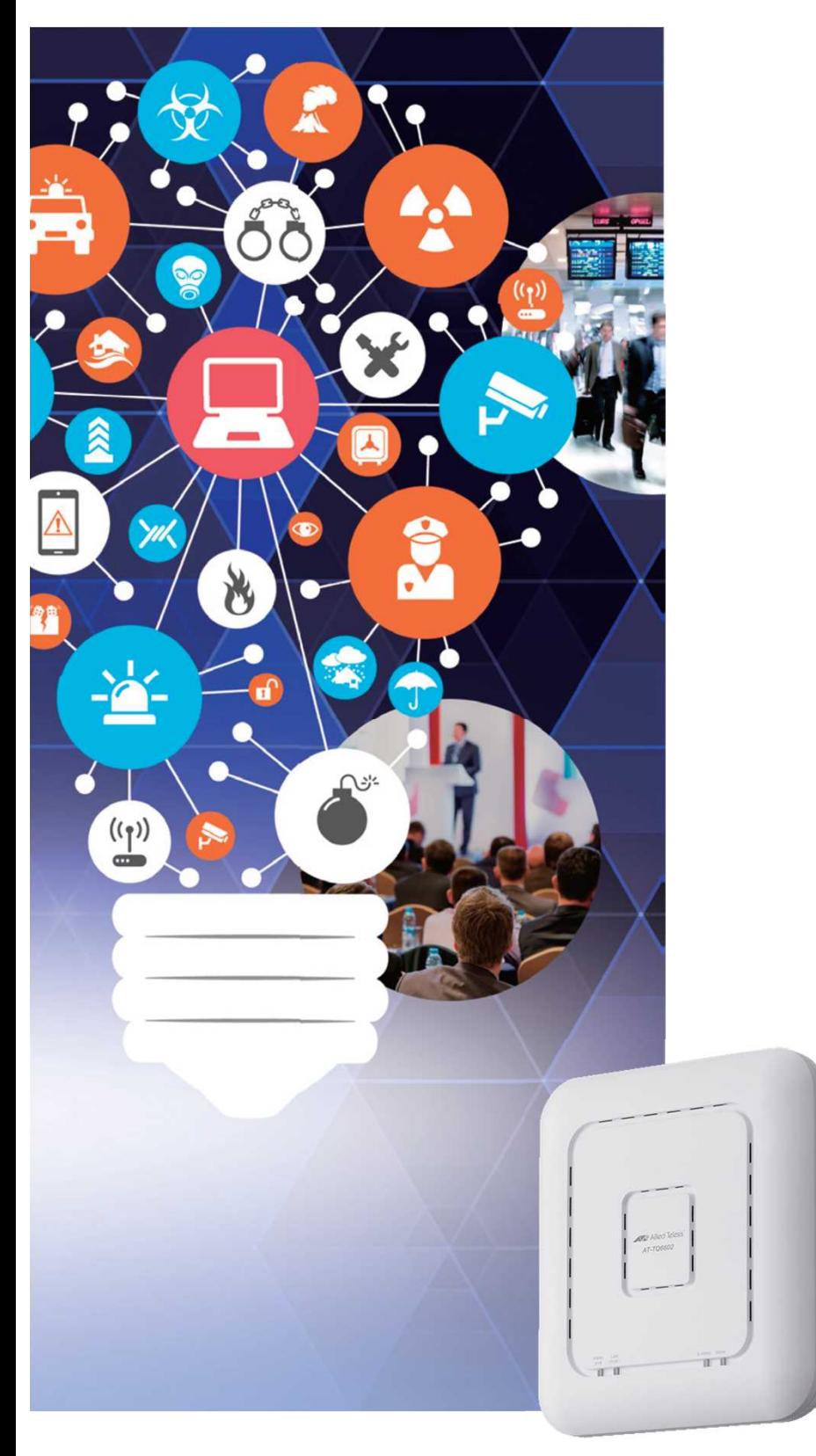

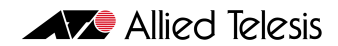

**目次**

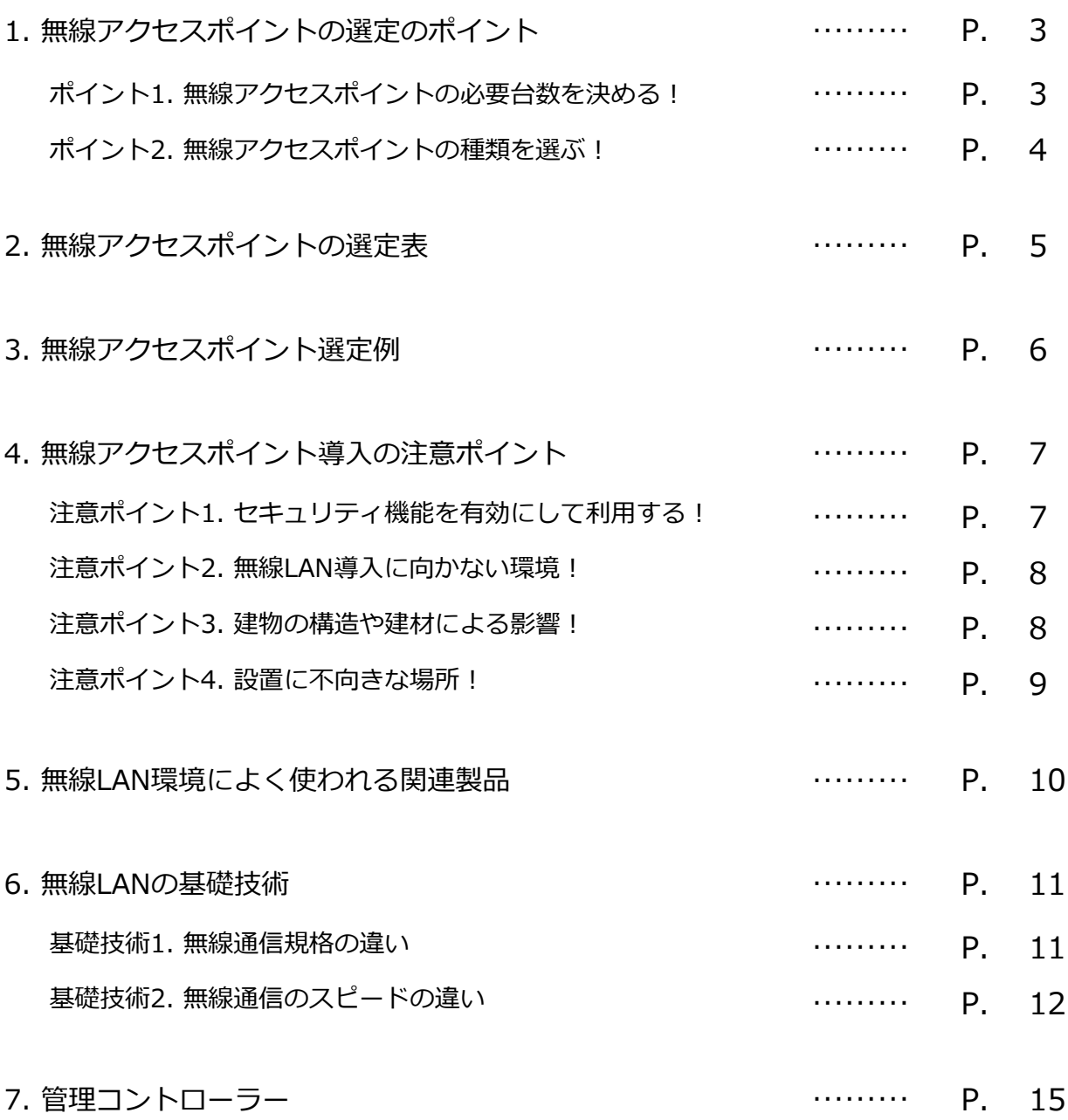

# 『何を何台導入すればよいのかわからない!!』

オフィスでも一般的に使われるようになった無線LAN。 はじめて導入を依頼されるお客様から、こんなご相談を多数戴きます。

スイッチやHUBならつなぐPCに合わせて、必要なポート数の製品を選ぶだけでよかったのに。。 と、言われる方も、、

#### でも!

無線アクセスポイントの選定は、お客様からの指定が無い限りそんなに難しくありません。 無線の通信がしたいというだけなら、以下の2つを決めるだけで無線アクセスポイントの選定は終了です!

#### **ポイント1.無線アクセスポイントの必要台数を決める!**

#### **ポイント2.無線アクヤスポイントの種類を選ぶ!**

無線LAN環境は目に見えない電波による通信のため、注意すべきポイントも沢山ありますが、基本的な項 目は上記2点です。

もちろん、このガイドでは**注意すべきポイント**や**技術的解説**も補足情報として紹介しています。 お客様の環境に合わせてご提案できる情報も盛り込んだ内容となっていますので、是非ご活用ください。

# **ポイント1.無線アクセスポイントの必要台数を決める!**

#### **1. 無線アクセスポイントに接続する端末は何台? (端末 ⇒ 無線接続PC・無線接続プリンター・タブレット・スマートフォン 等)**

#### **同時に通信可能な端末は最大約40台**。

・40台までならアクセスポイントは1台で十分 ・40台以上80台未満なら2台のアクセスポイントを設置

※特殊なソフトウェアを使う場合、40台の同時通信が出来ない事があります

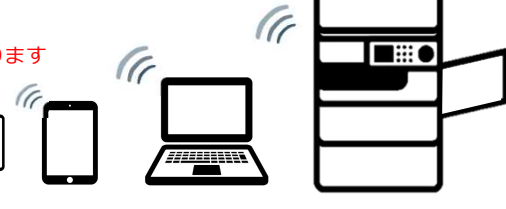

### **2. 利用する部屋の広さはどのくらい?**

#### **無線アクセスポイントの電波が飛ぶ距離は障害物がない状態で半径約10m**。

無線アクセスポイントの設置場所から10mを超える距離で端末を使う場合は、 もう一台無線アクセスポイントを追加

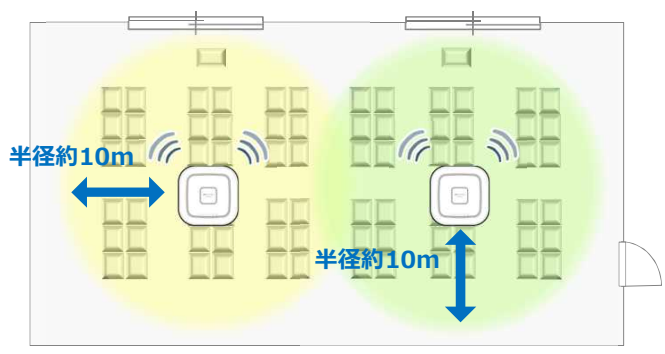

# ポイント2. 無線アクセスポイントの種類を選ぶ!

#### **1.無線の通信速度を決める!**

無線LANの通信速度は、通信規格「IEEE802.11」で規格されています。 現在は、「802.11b」「802.11a」「802.11g」「802.11n」「802.11ac」「802.11ax」の中 から通信規格を選べます。**接続する端末も同じ規格に対応している必要があります。**

**10Mbps**(昔のLANの速度、テキスト通信中心)で良ければ、11b対応製品でOK! **50Mbps**(Excel、Wordのファイルを頻繁に通信)なら、11aや11g対応の製品を選定 **100Mbps**以上の通信が必要(Webや動画もストレスサクサクに)なら11n対応で **1Gbps**越えの時代ですから(とにかく早いの!)、という場合には11ac、または11ax対応を選 択します

接続端末が不明な場合、接続する端末がよほど古くなければ、802.11a,b,g,nに対応したアクセス ポイントで無線環境の構築は可能です。

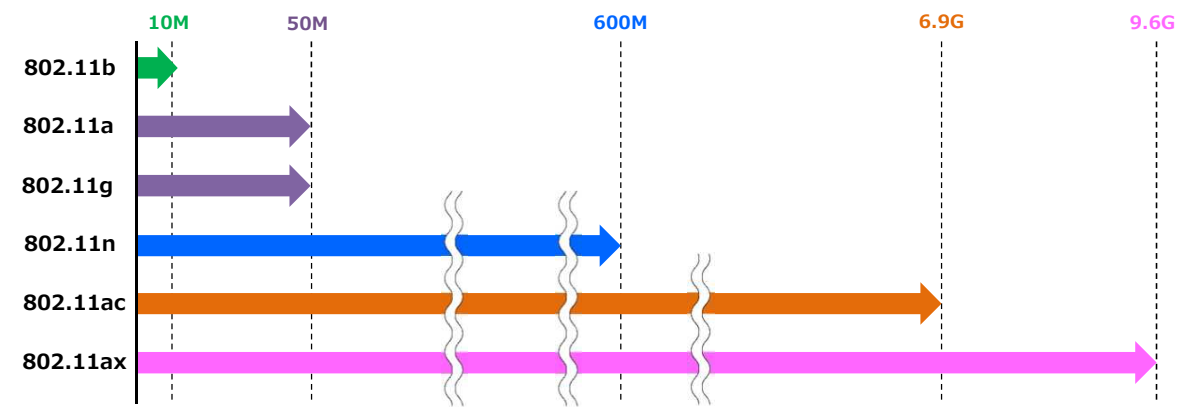

**2.無線アクセスポイントの電源供給方法を決める!**

#### **①専用の電源(別売ACアダプター)を使用する**

現在のネットワーク環境(既存の非PoE対応スイッチ)に無 線APを1台だけ追加したい場合などに有効です。 PoEインジェクターの利用もお勧めです。

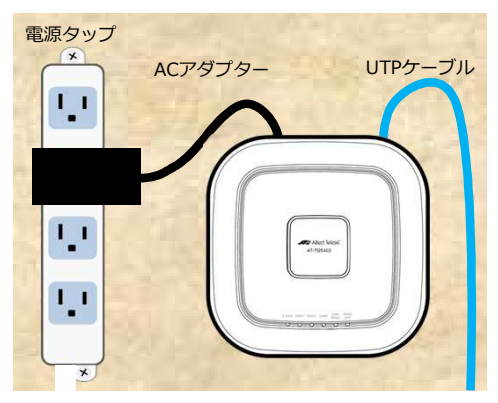

#### **②PoE給電を使用する**

※PoE給電は普通のUTPケーブルを通じて、PoEの受電ができる機器に電源を供給する技術です。

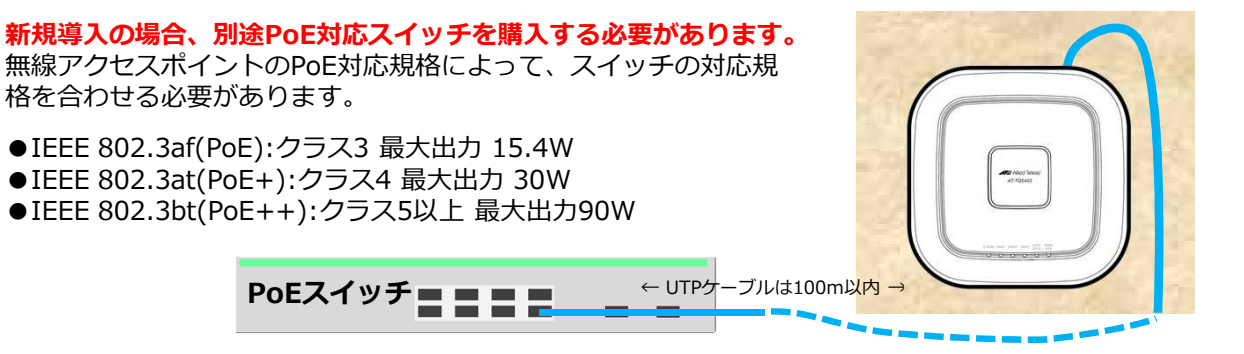

### **選定のポイント1.と2.で無線アクセスポイントを選定してみましょう!! ※お客様の予算は重要な選定ポイントです。価格帯も忘れず確認を!**

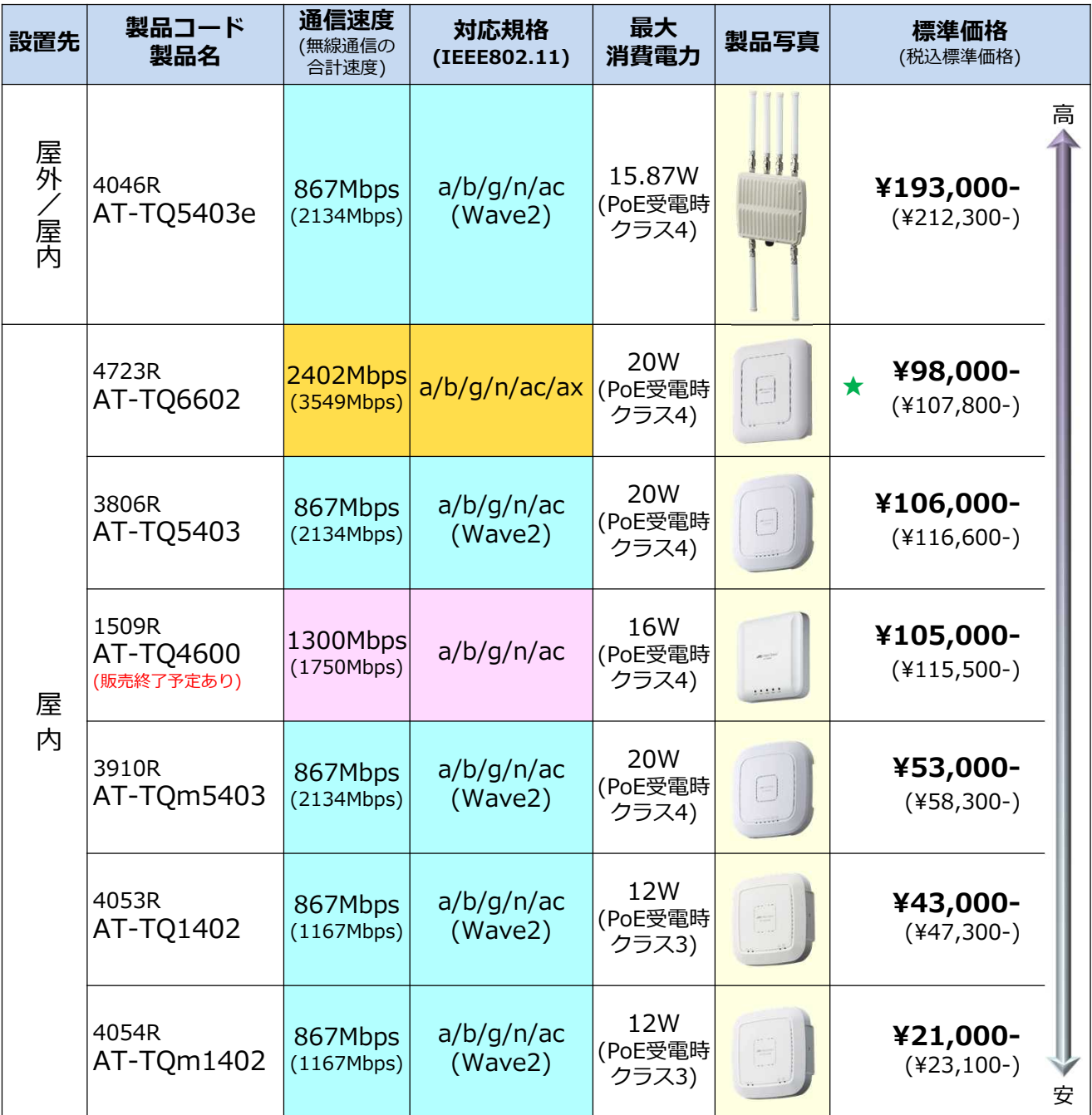

※壁設置ブラケットは標準添付です

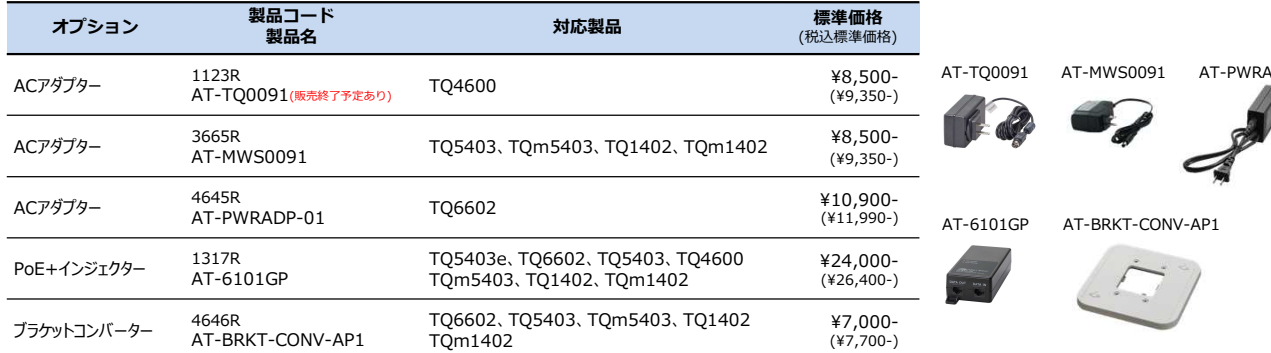

ADP-01 **M** 

★キャンペーン価格です。本価格は2021年9月30日までに弊社にて注文受付、かつ、受注後30日以内に出荷可能なご注文に 適用可能となります。2021年10月1日以降は、標準価格¥143,000-(税込¥157,300-)になります。

#### **パターン① 雑居ビルの1フロア 約400㎡**

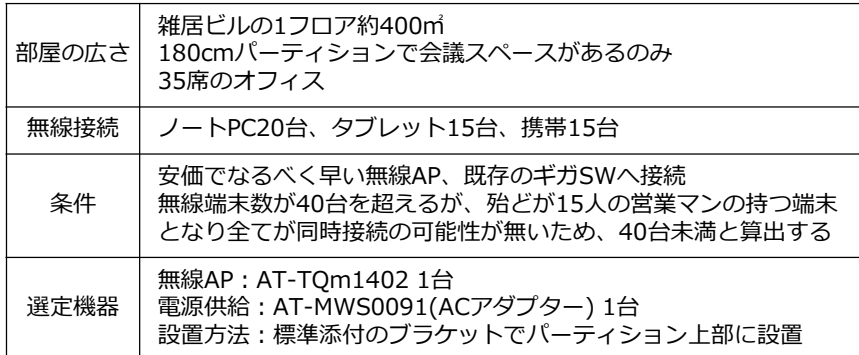

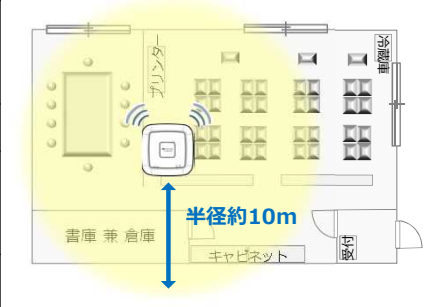

### **パターン② 郊外の自社ビル 600㎡ ×3フロア**

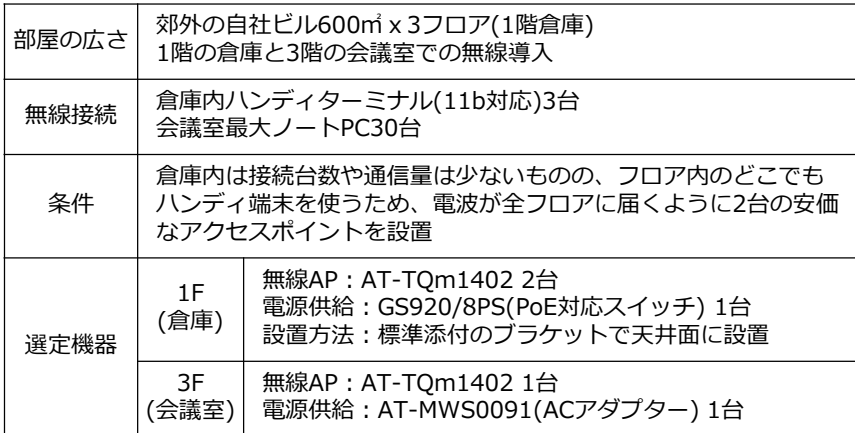

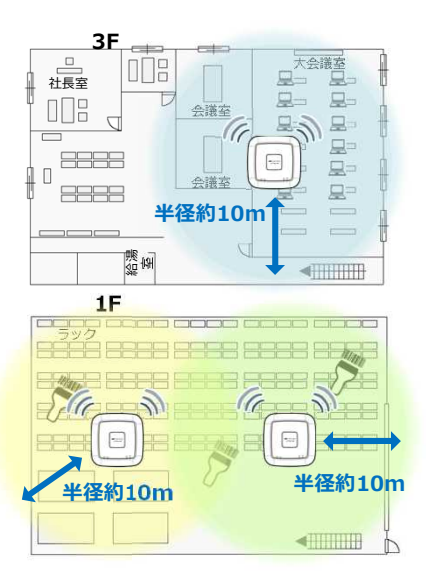

### **パターン③ 講堂 約1200㎡(30m×40m)**

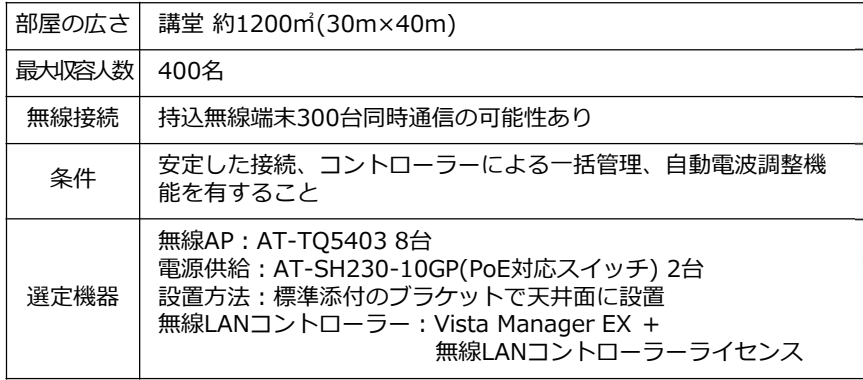

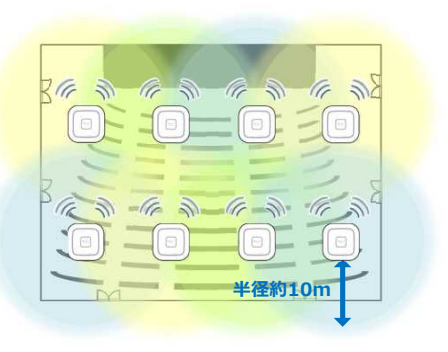

#### **パターン④ 工場の敷地内、離れた建屋間の通信**

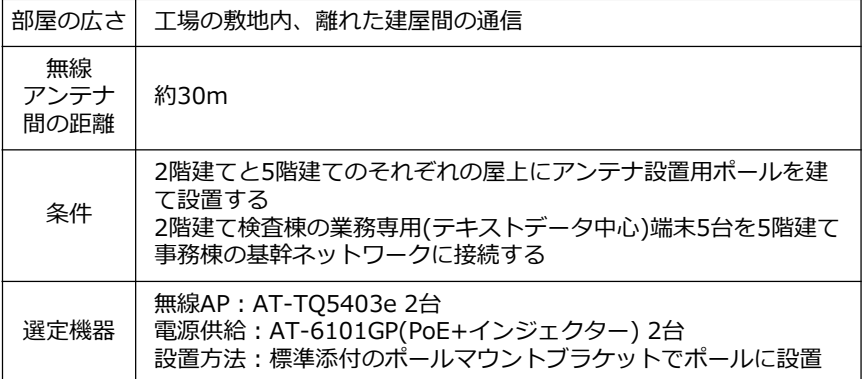

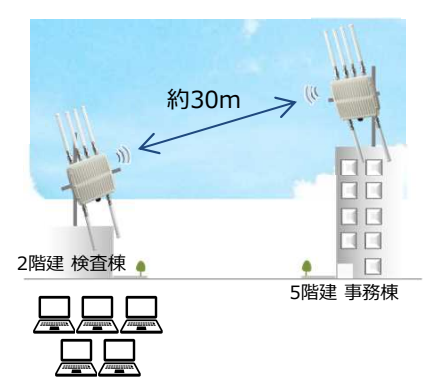

# 4. 無線アクセスポイント導入の注意ポイント

無線LANは、有線のLAN接続と異なり物理的な接続がありません。電波という目に見えない空間での通信を 行っているため、空間の環境により通信が不安定になる場合があります。環境面の注意点を中心に、下記に 注意ポイントを紹介していきます。

特に忘れてはならないのが、セキュリティ対策です。目に見えない電波はどこに届いているかわかりません。 お客様の情報資産を守るため、必ずセキュリティ対策を行いましょう。

**注意ポイント1.セキュリティ機能を有効にして利用する!**

**注意ポイント2.無線LAN導入に向かない環境!**

**注意ポイント3.建物の構造による影響!**

**注意ポイント4.設置に不向きな場所!**

# **注意ポイント1.セキュリティ機能を有効にして利用する!**

無線アクセスポイントと端末間でやりとりされる電波は、セキュリティー対策がされていないと傍受され 通信内容を読み取られる危険性があります。無線アクセスポイントは、通信するデータを暗号化すること で外部から読み取られる危険を排除することができますので、必ず設定をしてください。

現在、「CCMP(AES)」と呼ばれる高度な暗号化方式がありますので、**特に指定が無い限りは、セキュリ ティレベルの高い暗号「CCMP(AES)」を選択します。RADIUSサーバーがある環境では、『WPA2/3エ ンタープライズ』方式を、ない場合は『WPA2/3パーソナル(WPA2-PSK/WPA3-SAE)』方式を採用 するようにしてください。**

**①『WPA2パーソナル(WPA2-PSK)/WPA3パーソナル(WPA3-SAE)』方式**

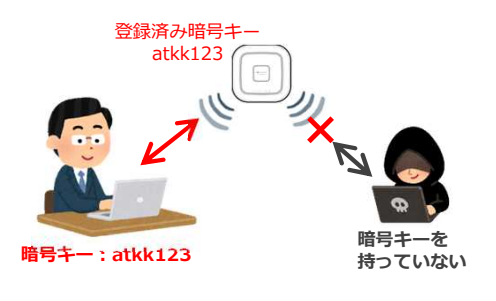

**暗号キー付与**

**利用者 Aさん** RADIUSサーバー

登録済みユーザー Aさん Bさん Cさん

暗号キーを事前に無線アクセスポイントに登録します。利 用する端末にも同じ暗号キーを登録し通信を行います。

端末から送るデータは事前登録した暗号キーによって暗号 化されます。暗号化されたデータをアクセスポイントが受 け取り、暗号キーが一致すると事前登録された端末である と認識(認証)をし、通信を行うことができます。

無線アクセスポイントと接続する端末の設定だけで認証と 暗号化を行えますので、手軽にセキュリティを確保できま す。

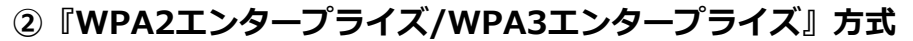

未登録なので 通信はできません

**未登録の人**

 $\bullet$ 

WPA2パーソナル/WPA3パーソナル方式とは異なり、接続 するユーザー情報をRADIUSサーバーと呼ばれる認証装置 に予め登録をする方法です。

端末からアクセスし、登録済みであることが確認されると、 RADIUSサーバーで自動生成された暗号キーが端末に送ら れます。

受け取った暗号キーを使って暗号化通信を行います。

暗号キーは定期的に変更されるため、安全な通信を行うこ とができます。

セキュリティ機能は出来るだけ多く設定してください。MACアドレスを登録した端末のみネットワークに 接続できるようにしたり(MACアドレスフィルター)、VLAN機能でアクセスできるネットワークを制限し たり(VAP)できます。**アクセスポイントの設定画面で、Login ID/Passwordのデフォルト設定は必ず変 更してください。**

# 注意ポイント2.無線LAN導入に向かない環境!

セキュリティ対策で情報が守られている状態でも、無線の場合には同じ周波数の電波を発生させることで、 簡単に通信を妨害することができてしまいます。金融機関や公共機関の窓口業務を無線LAN環境で作ってし まうと、通信障害による窓口の停止に追い込まれる可能性もあり、無線LANの導入に向かない環境の代表的 な例となります。以下に無線LAN導入に向かない環境を掲げます。

**・金融機関や公共機関の窓口、基幹業務のネットワーク ・工場の製造ライン、精密機器の検査環境等** (ノイズを受けたりノイズの発生原因となる) **・交通量の多い道路を挟んだ無線通信** (複数の無線端末が常に行き交う環境となる)

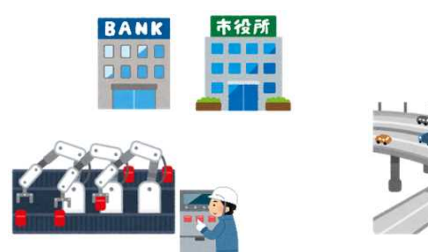

お客様の業務内容や業務環境によっては無線LANの導入に向かない場合がありますので、上記のような環境 とならないか、通信が不安定な状況の時のバックアップ手段など、お客様と確認しておきましょう。

# **注意ポイント3.建物の構造や建材による影響!**

無線アクセスポイントを設置する建物の構造や建材によって電波が通過したり、遮断されたりします。

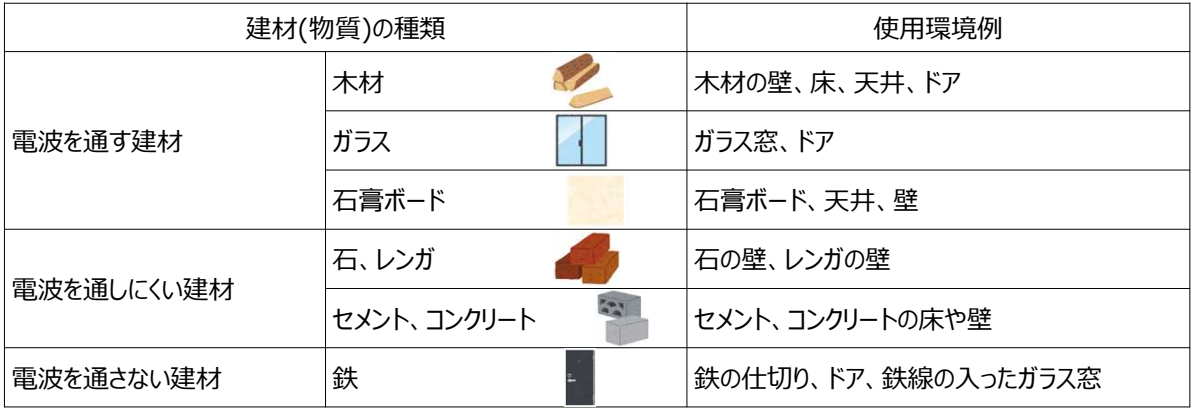

#### ■電波を通す物質/通さない物質の代表例

ワンフロアであっても、金属製のパーティションや壁で仕切られた場合などは、電波が届きにくかったり、 届かないこともあります。そのため、どのような構造や建材の環境でご利用されるのかを確認することが、 無線アクセスポイントの設置場所や設置台数を決めるポイントになります。

例えば、天井の材質が石膏ボードの場合、天井裏にアクセスポイントを設置することが可能です。石膏ボー ドや木材だけで仕切られた隣り合う部屋の場合は、電波は弱くなりますが通信が可能となり、2部屋を1台 の無線アクセスポイントで構築する検討ができます。

また、コンクリートの壁で遮られた隣り合う部屋間に、木製やガラスのドアや窓がある場合は通信が可能と なる場合があります。この場合2.4GHzの電波は回り込みの性質で5GHzよりも電波状況が良くなります。 さらには、石膏ボードで囲まれたパイプスペースを通じて上下フロアの通信が可能となる場合もあります。 断熱材にグラスウールを使用している場合、アルミ箔の壁と同じ状態となるので電波を通しません。

波の性質による、反射、屈折、干渉の現象で、思わぬところに電波が届いたり、目の前にアクセスポイント があっても電波の受信状態が悪くなる場合もあります。間取りと建材を確認すると電波の届く届かないをあ らかじめ想定することが可能になりますが、実際の電波状況を確認するには、測定器による電波状態の確認 (サイトサーベイ)を実施することをお勧めしています。

# **注意ポイント4.設置に不向きな場所!**

#### **1. 部屋の角!**

電波は無線アクセスポイントを中心として、周囲に広がって いきます。そのため、部屋の角に置くと両壁の反射により、 放出した電波が干渉することがあります。 \*部屋の中心に置くのが難しい場合は部屋の角だけでも避け るようにしましょう。

#### **2. 電気製品(家電製品)の傍!!**

電気製品から発する電波と無線アクセスポイントの電波同 士が干渉してしまい、通信速度が遅くなってしまいます。 最低でも家電製品から**50㎝**離しましょう。 \*特に無線アクセスポイントと相性が悪いのが「電子レン ジ」です。

#### **3. 床への直置き!!!**

床に直接無線アクセポイントを置くと、障害物が多数発生 し、机で使用するパソコンに電波が届きにくくなります。 高い位置(高さ2m以上)に設置しましょう。 \*ただし、落下して怪我や壊れることのないよう、壁や

ラックなどにしっかり固定しましょう。

#### **4. 水槽!!!!**

電波は、水中を通り抜けていくのが難しいので 水槽等の 近くに置くのは避けましょう。

\*人体も水分が70%含まれているので、人の行き来する場 所も電波を遮る要因になります。

#### **5. 金属や鏡の多い部屋!!!!!**

金属や鏡は電波を反射してしまい、電波干渉の原因となっ てしまいます。

## **6. つまり、まわりに物があるところには置かない**

周囲が囲まれたラックや棚の中に置くと、電波が遮られてし まいます。ものに囲まれた環境では、無線アクセスポイント の熱が逃げにくくなる可能性もあり、速度低下の原因になり ます。天井や壁面の高い位置に設置して、利用する機器まで の見通しを良くしてください。

特に5GHz帯の電波を使用するときは利用者の中心の天井面 に設置すると速度が速く安定した通信が望めます。

2m以上に 設置する

(a

 $\hfill \Box$ 

 $\Box$ 

 $))$ 

### **1. 壁設置ブラケット、マグネットキット(壁設置用磁石)による設置**

注意ポイントでも紹介したように、無線アクセスポイントの設置場所は、高い位置の壁面や天井面 が適しています。壁設置ブラケットやマグネットを使って高い位置に設置します。

#### **壁設置ブラケット**

無線アクセスポイントを壁面や天井面に設置する場合に選択 します。

- \*壁面設置の場合設置方向に制限があります。
- \*壁面または天井面にねじ止めして利用します。

**マグネット(マグネットシート/マグネットキット)** 無線アクセスポイントをスチール製のパーティションやキャ ビネットなど壁面に穴をあけずに設置する場合に選択します。 \*会議室での一時利用など取り外して利用する場合にも適し<br>ています。

### **2. PoEインジェクター**

既設の非PoE対応スイッチと無線アクセスポイントの間に接 続して、PoE給電を可能にする装置です。 既存ネットワーク環境に無線アクセスポイントを1台だけ追加 する場合に適しています。 AT-6101GPは10M/100M/1Gのスピードに対応し、供給電源 最大30W(クラス4)が可能です。ねじ止めによる壁面への設 置が可能です。

### **3. 無線LANコントローラー**

複数の無線アクセスポイントを設置している場合に、一元管 理するソフトウェアです。コントローラーを利用すると、無 線アクセスポイントの設定はすべてコントローラーで実施す ることが可能になります。

ルーターやスイッチにもコントローラー機能が搭載されたた め、管理者がネットワーク全体(有線環境・無線環境)を把握 でき、一元的に管理しやすくなります。

# **4. AWC(Autonomous Wave Control)機能**

自律的に電波出力・チャンネルの自動調整を行い、最適な無 線LANエリアを形成するアライドテレシスのソリューション です。電波環境が変化する場所や、外来波の影響が多い環境 ではお勧めです。

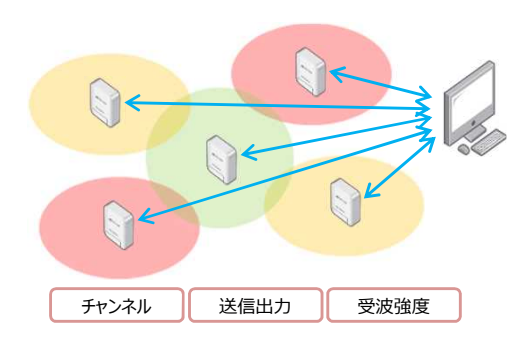

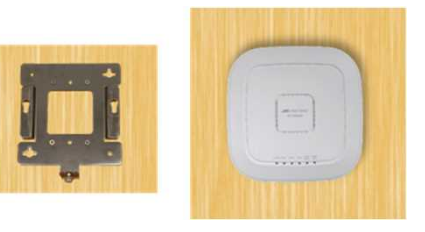

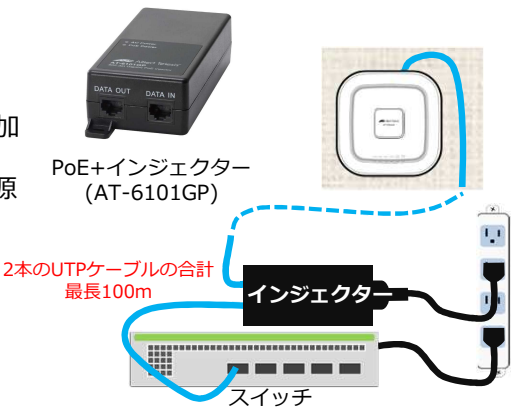

マグネットシートM

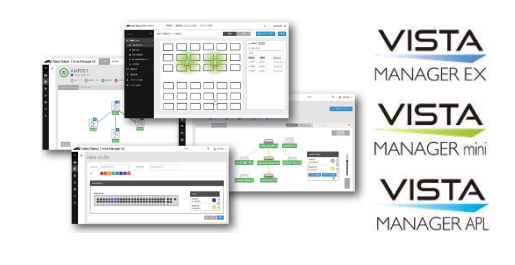

# 基礎技術1. 無線通信規格の違い

無線アクセスポイントの選定ポイントを【通信速度】つまり、「IEEE802.11」規格の違いで示しました。 ここでは、通信規格の違いをもう少し詳しく説明します。

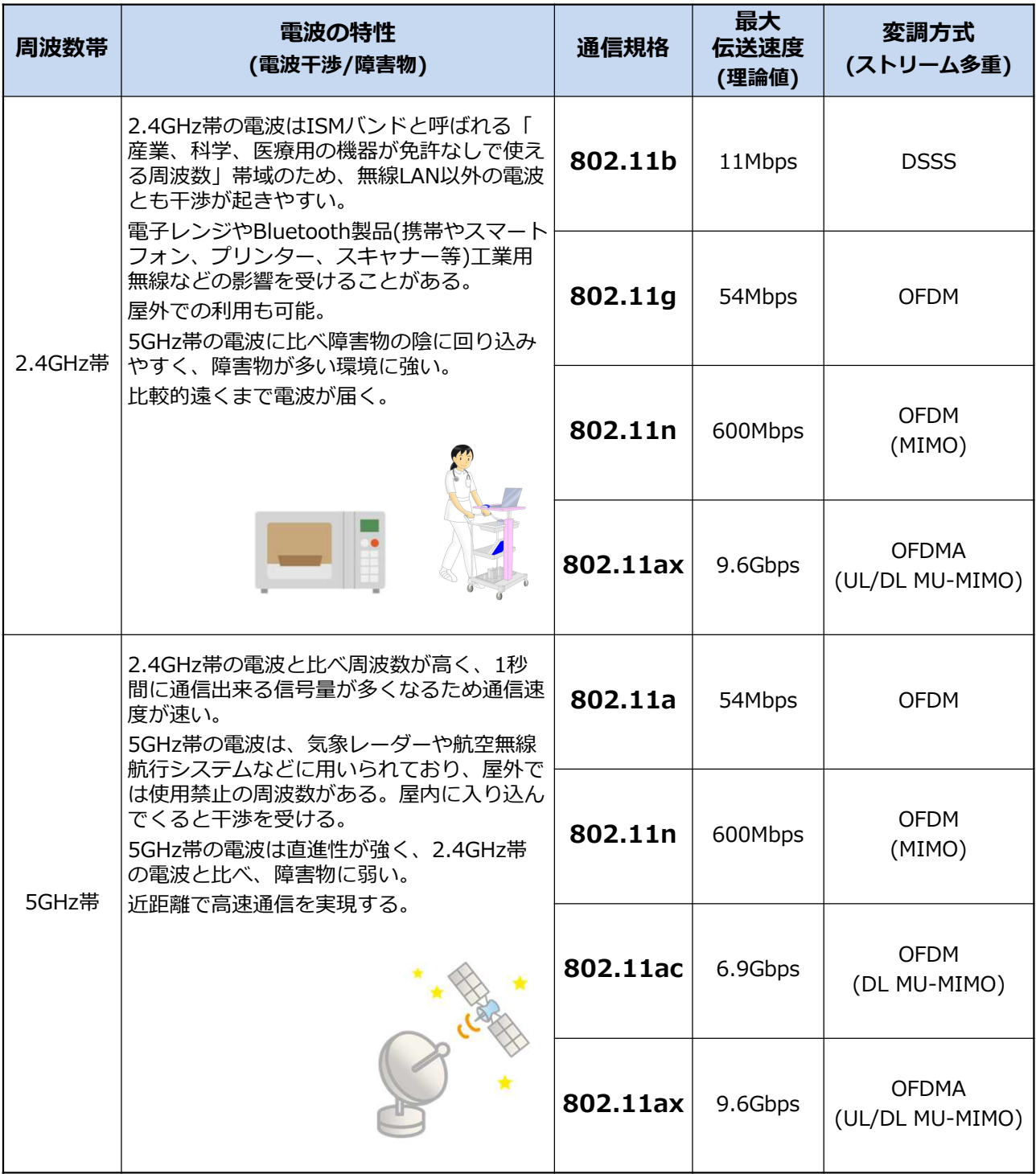

この表で規格の違いは、変調方式などの違いであることが確認できます。変調方式とストリーム多重などの 対応状況によって、通信スピードが大きく変わります。その理由を次ページ以降で説明します。周波数によ る特徴は、利用する環境で使い分けが必要となります。

無線通信のスピードの違いは、**「変調方式」「チャンネルボンディング」「空間ストリーム」**の3つの技術 によって、より早い通信スピードを実現してきました。ここでは、これらの技術を、簡単に説明します。 ここまで分かれば無線通信の基礎は充分!

#### **1. 変調方式**

無線の電波は、使用できる帯域が決まったアナログ信号のため、デジタル信号からアナログ信号 に変換する変調方式を変えることによって、決まったアナログの周波数でも送ることの出来るデ ジタル信号の量を増やすことができます。無線LANはDSSS方式からOFDM方式、OFDMA方式に 変調方式を変えることで、一度に送れる信号量を増やしています。

**「難しい!!!」**と思われるかもしれませんが、パソコンの処理スピードを上げるのと変わらない んです。

パソコンの処理速度を上げるには、CPUの動作速度が速いものに変更したりします。CPUの動作 速度(クロック数)も、「\*\*GHz」と言った周波数で示していますよね。早いものに変更するとき には、周波数のより大きいものを選びます。周波数が上がると1秒間で処理できる情報量が増える のです。電波の世界では、使う帯域を勝手に変えられないので、周波数を上げてスピードを上げ ることができません。(詳しくは電波法で確認してね。。)

パソコンでも、同じような状況がありました。CPUの処理速度が上げられないのなら、一度に処 理できるbit数を上げれば良いということで、16bit処理から32bit処理さらには64bit処理にするこ とで、CPUの速度が同じでも処理能力を上げました。

無線の通信も、決まったアナログ周波数の中で、デジタル信号をたくさん送る変調方式が作られ てきました。

#### 「まだ難しい?」

では、変調方式を簡単な例で理解していきます。

手旗信号は視覚で受け取れるアナログ信号になります。日本では「あいうえお」の50音を、45° の角度で区切った2つ以上の形で表現する方法を取っています。「あいうえお」の1文字1文字をデ ジタル信号と置き換えると、手旗信号がアナログ通信になり、1つの変調方式と表現できます。

A君とBさんの物語で確認してみましょう。

それぞれ違う無人島に流れ着いてしまったA君とBさん、どちらも泳げなくて海に入るのが怖い。 たまたま潮の流れがA君の島からBさんの島へ流れることに気づき、A君は手旗信号で連絡を取り合うことをBさんに瓶に 詰めた手紙で届けます。(こんな前提条件は不要ですが、、、、) 最初は90°の手旗信号で伝えたい言葉を示していましたが、もっと言葉を伝えるために45°の角度で手旗信号を送るこ とを考えました。会話が楽しくなった二人は、島の間を通る船に助けも求めず、邪魔だ!どけろ!と追い払う始末。 変調方式を変えた二人の運命は。。

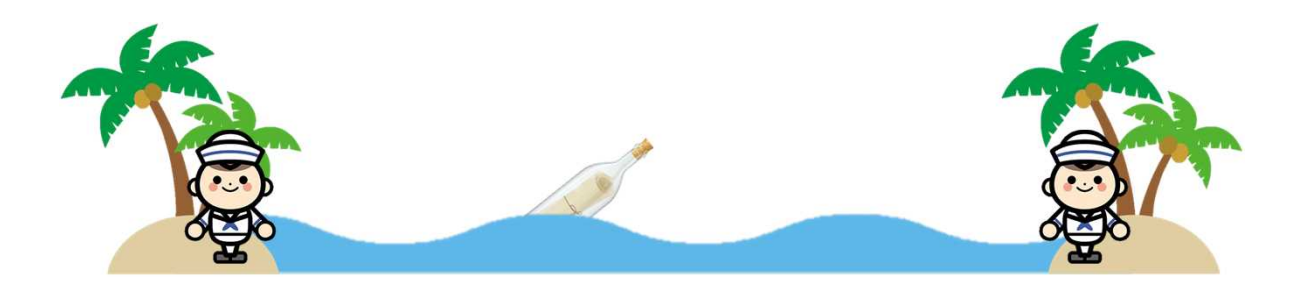

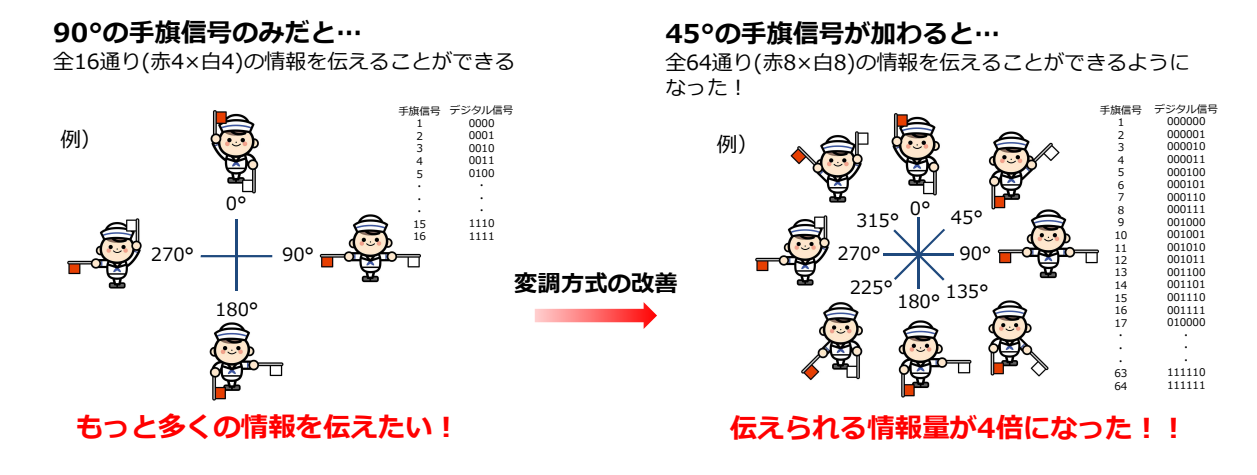

人間の感覚では、距離があると45°までの違いが限度ですが、これを機械で送受信する場合は、 30°刻みや旗の長さ半分などと更に細かい表現も可能になります。 このような仕組みで、1つのアナログ信号で、複数のデジタル信号を送れるようになるのが、変調 方式の違いにより通信スピードを高める技術です。

### **2. チャンネルボンディング**

チャンネルボンディングは、無線の通信帯域2.4GHzや5GHz帯の複数のチャンネルをまとめて通 信させる技術です。

解りやすく例えると、テレビの周波数帯域にはNHKや日テレ、テレ朝、フジ、TBSで違うチャン ネルの番組が同時に放送されていますが、隣り合うチャンネルを1つのチャンネルにまとめて、情 報量を2倍にして放送するイメージです。人間がマルチで処理出来れば同じ時間内で日テレとテレ 朝の2つの番組を見たのと同じ情報を受け取ることができます。

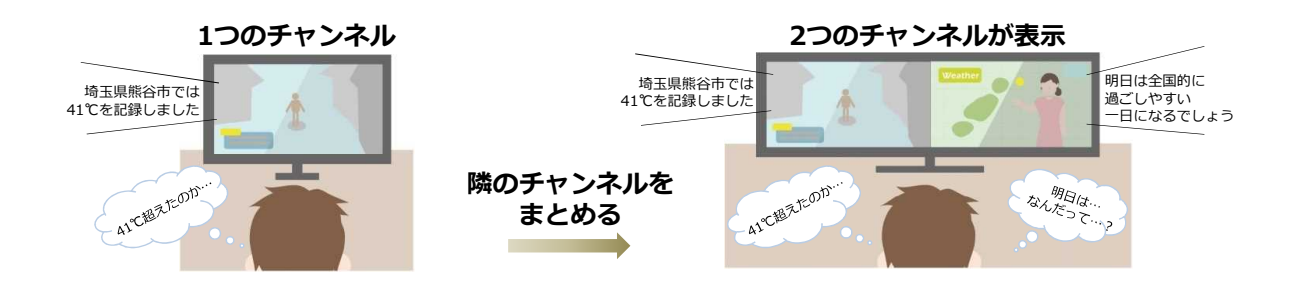

無線LANのチャンネルボンディングは、機械が処理するので、2チャンネルをまとめて送ることが でき、受信側でも2チャンネル分の処理が行え、通信量を大幅に増やすことができます。

無線LANで使う1チャンネルの帯域は20MHz幅となってい ます。 2チャンネルをまとめて40MHz、4チャンネルをまとめて 80MHz、8チャンネルをまとめて160MHzの帯域を使って 送るチャンネルボンディングの技術があります。 これによって通信速度(1秒間に送れるデータ量)を高めるこ とが可能になります。

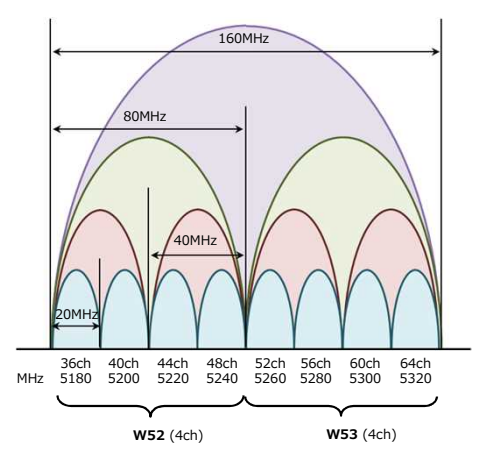

#### **3. 空間ストリーム**

通信速度を高める最後の技術として空間ストリームの紹介をします。が、詳しい話をすると、とて も難しい内容になりますので、ここではイメージ的に理解できる内容で紹介します。

ここまで紹介してきた「変調方式」と「チャンネルボンディング」を簡単に表現すると、

**・データを運べる大きさを変えるのが「変調方式」⇒ トラックの積載量を変える ・データを運ぶ経路を広げるのが「チャンネルボンディング」⇒ 道路の車線を増やす**

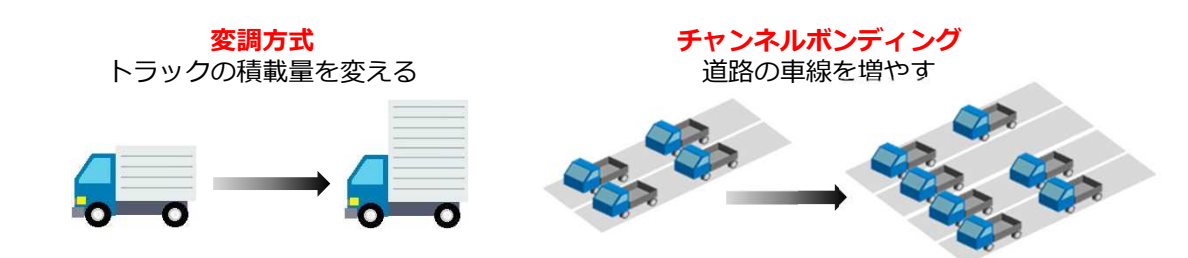

これに対して空間ストリームは、以下のような表現になります。

**・データを運ぶ経路を増やすのが「空間ストリーム」 ⇒ 道路の本数を増やす**

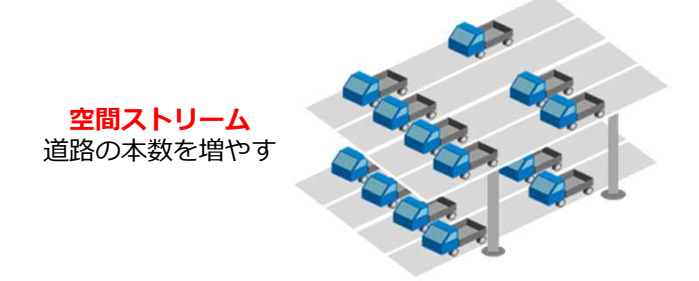

無線アクセスポイントと通信する端末に複数のアンテナがある場合、空間ストリーム数を増やす (通信経路を増やす)ことが出来る技術になります。

下記の図では、送信側受信側それぞれ2本のアンテナがあり、2種類の信号を同時に受け取り通信 しているので、2空間ストリームという表現をします。 また、この技術を、「MIMO(Multi-Input Multi-Output)」といい、11n/11acの規格でサポー トされてます。

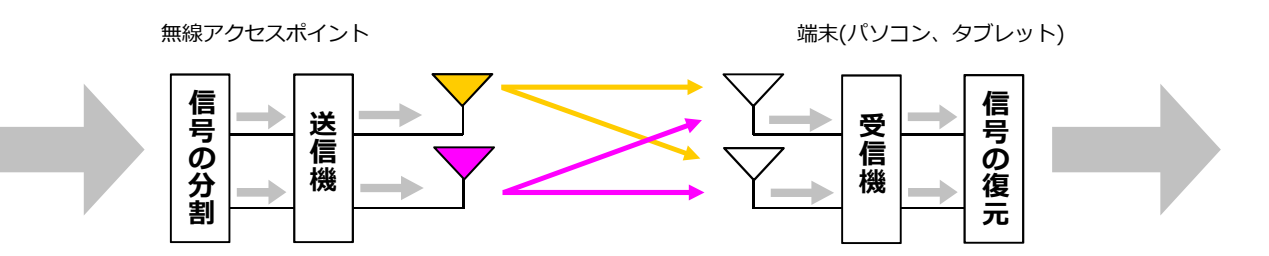

IEEE 802.11ac Wave2では、複数の端末との間で同時に下り方向の通信が可能(DL MU-MIMO) となりました。

さらに、最新の規格であるIEEE802.11ax(Wi-Fi6)では、上下方向の同時通信が可能(UL/DL MU-MIMO)となり、他の端末の通信が終わるのを待たずに、複数の端末からデータが送信できるため、 複数のユーザーが高速に通信可能な環境が提供できる状況になりました。

**ただし!**

無線アクセスポイントでは、高速化の技術が実現できていますが、現状では通信する端末側の対応 機器が少ないので、必ずしも最速の無線アクセスポイントを選ぶ必要はありません。 利用するパソコン・タブレット等の端末が対応している規格に合わせて無線アクセスポイントを選 んでください。

無線アクセスポイントを複数設置した場合、無線LAN環境の管理は意外と大変です。 有線LANと以下のような点が異なってきます。

# **・高い位置に設置してあるため、物理的な確認が困難な場合がある。**

**・LANケーブルで端末と繋がっていない為、状況がつかみにくい。**

この様な無線LAN環境の管理を行いやすくするのが、無線LANコントローラーです。 無線LANコントローラーが持つ主な機能は下記の通り。

- ・無線電波管理
- ・無線ステータスモニター
- ・設定情報の一括管理
- ・設定のインポート/エクスポート
- ・ファームウェアの一括更新

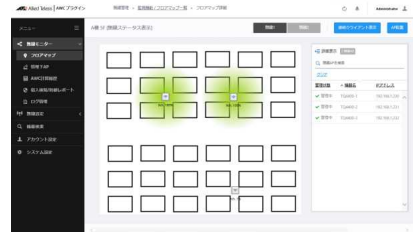

これらの機能は、無線の見えない状況を可視化します。

複数の無線アクセスポイントを導入する場合には、無線LANコントローラーの導入も検討しましょう!

無線LANコントローラーは、殆どがメーカー独自のコントローラーとなります。複数メーカーの無線アクセ スポイントが混在する環境ではコントローラーによる適切な管理ができませんので、無線LANコントロー ラー選びも無線アクセスポイントを選ぶ重要なポイントになる場合があります。

#### **●電波の自動調整機能「AWC」!!**

無線アクセスポイントは、一度設置すると、よほどのことが無い限り設置場所を変えませんが、電波の状況 は常に変化していきます。無線の端末台数が増えたり、レイアウト変更して利用する位置が変わったりしま す。特に外部からの電波はコントロールが出来ないため、干渉が発生すると通信状態に大きく影響してきま す。

そんな時に使えるのが、電波の自動調整機能。

アライドテレシスでは、「AWC」という名前で無線ネットワークの自動最適化を提供しています。

「電波出力」や「無線チャンネル」を自動最適化して常に快適な環境を提供し続けます。

#### **●1チャンネルで無線環境を構築「AWC-CB」!!**

移動しながらの無線通信では、アクセスポイントの切り替わり(ローミング)時に発生する再接続処理によっ て、データの通信が一時停止することがあります。

アライドテレシスのチャンネルブランケット方式 (**AWC**-**C**hannel **B**lanket)では、AWC機能を使って**1 チャンネルの無線環境を複数台のアクセスポイントで構築**し、移動する端末との電波状況が最も良いアクセ スポイントが通信を行う仕組みです。

端末は複数あるアクセスポイントを1台と認識するため、再接続処理が不要になり、ローミングレス = パ ケットロスなし = 切れない安定した無線の環境を実現します。

また、端末が一度接続したアクセスポイントを優先してしまう、スティッキー問題の発生もありません。

#### **●電源をONするだけで簡単接続「AWC-SC」!!**

アクセスポイント増設工事の際、アクセスポイントの設置先やその他の機器の設定確認などで時間を取られ ることがあります。

アライドテレシスのスマートコネクト方式(**AWC**-**S**mart **C**onnect)では、アクセスポイントの電源を入れる だけで、**既設のアクセスポイントと追加のアクセスポイント同士が自動で無線通信を行い接続する**仕組みの ため、既設の機器を移設することなく、配線工事不要で簡単に設置することが可能です。チャンネルの再設 計も不要なため、運用コストの削減にもつながります。

また、オートフォーミング機能により無線通信経路の冗長化もできるため、予期せぬトラブルなどにより一 つの無線経路がダウンしても、すばやく冗長経路に切り替え(オートヒーリング機能)が行われるため、安定 した無線環境を提供します。

# **高速・大容量・低遅延 Wi-Fi6対応** AT-TQ6602

Wi-Fi6(IEEE802.11ax)に対応した無線アクセスポイントです! 従来の規格と比べて高速・大容量のデータのやり取りができるようになりました。 4×4双方向のMU-MIMOにも対応しておりますので、複数の端末に同時にデータの送受信を行うことが でき、低遅延での通信が可能です。

**AV** Allied Telesis' AT-TO6602

**ネットワーク構築などのご質問やご相談、その他のお問合せ http://www.allied-telesis.co.jp/contact**

# **アライドテレシス株式会社 セールスパートナー推進部**

CentreCOM、AT-Vista Manager、AT-AWCは、アライドテレシスホールディングス(株)の登録商標です。 ●記載されている内容の無断転用を禁じます。 AT-PD-21-DO27-00 または、AT-PPP-21-DO27-00